IBM Security QRadar Risk Manager Versão 7.2.5

# *Notas sobre a Liberação*

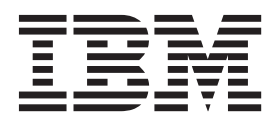

**Nota**

Antes de utilizar estas informações e o produto que elas suportam, leia as informações em ["Avisos" na página 3.](#page-8-0)

#### **Informações do produto**

Este documento se aplica a IBM QRadar Security Intelligence Platform V7.2.5 e liberações subsequentes, salvo se substituído por uma versão atualizada deste documento.

## **Índice**

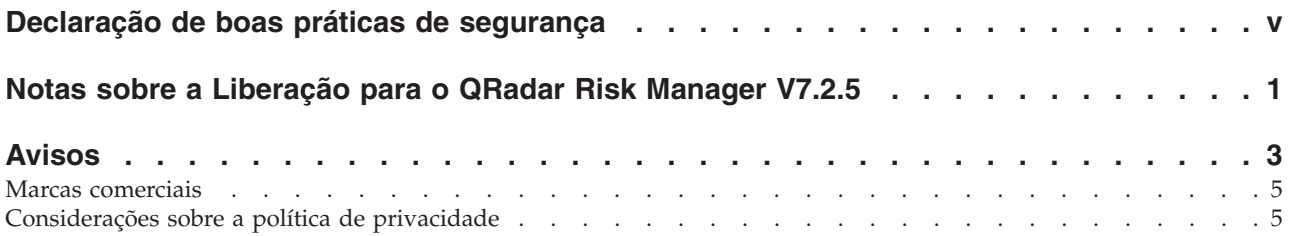

## <span id="page-4-0"></span>**Declaração de boas práticas de segurança**

A segurança do sistema de TI envolve a proteção dos sistemas e de informações por meio de prevenção, detecção e resposta a acesso incorreto de dentro e fora da empresa. O acesso incorreto pode resultar em informações sendo alteradas, destruídas, desapropriadas ou usadas indevidamente ou pode resultar em danos ou uso impróprio dos sistemas, incluindo uso em ataques a outros. Nenhum sistema ou produto de TI deve ser considerado completamente seguro e nenhum produto, serviço ou medida de segurança sozinha pode ser completamente efetiva na prevenção de uso ou acesso impróprios. Os sistemas, produtos e serviços IBM(r) são projetados para fazerem parte de uma abordagem de segurança abrangente, que necessariamente envolverá procedimentos operacionais adicionais e poderá requerer que outros sistemas, produtos ou serviços sejam mais eficientes. A IBM(r) NÃO GARANTE QUE OS SISTEMAS, PRODUTOS OU SERVIÇOS SEJAM IMUNES OU TORNEM SUA EMPRESA IMUNE CONTRA CONDUTA MALICIOSA OU ILEGAL DE QUALQUER PARTE.

## <span id="page-6-0"></span>**Notas sobre a Liberação para o QRadar Risk Manager V7.2.5**

O IBM® Security QRadar Risk Manager V7.2.5 fornece novos recursos e correções para problemas conhecidos. Os links são fornecidos para requisitos do sistema, atualizações do produto, limitações e problemas conhecidos.

#### **Conteúdos**

- "Novos recursos"
- "Anúncio"
- v "Requisitos do sistema"
- v "Instalando o IBM Security QRadar Risk Manager "
- v "Lista de correção"
- [Problemas conhecidos](#page-6-1)

#### **Novos recursos**

As descrições dos novos recursos estão disponíveis no [IBM Knowledge Center](http://www.ibm.com/support/knowledgecenter/SS42VS_7.2.5/com.ibm.qradar.doc_7.2.5/c_qradar_ov_whats_new_722.html) (http://www.ibm.com/support/knowledgecenter/SS42VS\_7.2.5/ com.ibm.qradar.doc\_7.2.5/c\_qradar\_ov\_whats\_new\_722.html).

#### **Anúncio**

O comunicado do QRadar V7.2.5 está disponível ao procurar pelo produto na página [IBM Offering Information](http://www.ibm.com/common/ssi/index.wss) (www.ibm.com/common/ssi/index.wss). Veja o comunicado para as informações a seguir:

- v Descrição detalhada do produto, incluindo uma descrição de novas funções
- v Detalhes de ordem e empacotamento

#### **Requisitos do sistema**

Para obter mais informações sobre compatibilidade de hardware e software, consulte os requisitos detalhados do sistema em *IBM Security QRadar Risk Manager Installation Guide*.

#### **Instalando o IBM Security QRadar Risk Manager**

Para obter informações de instalação, consulte o *IBM Security QRadar Risk Manager Installation Guide*.

#### **Lista de correção**

Para visualizar uma lista dos problemas que foram corrigidos nesta liberação, consulte a [lista de correção](https://ibm.com/support/docview.wss?uid=swg27045396) (ibm.com/support/docview.wss?uid=swg27045396).

#### <span id="page-6-1"></span>**Problemas conhecidos**

Para revisar as notas sobre a liberação relacionadas a problemas críticos de instalação e de usuários, consulte o documento intitulado [Notas sobre a liberação](http://www-01.ibm.com/support/docview.wss?uid=swg27045290) [do IBM QRadar Security Intelligence V7.2.5](http://www-01.ibm.com/support/docview.wss?uid=swg27045290) (www.ibm.com/support/ docview.wss?uid=swg27045290).

Outros problemas conhecidos estão documentados na forma de documentos individuais na base de conhecimento de suporte no [IBM Support Portal](http://www.ibm.com/support) (http://www.ibm.com/support).

Conforme os problemas são descobertos e resolvidos, a equipe do IBM Support atualiza a base de conhecimento. Ao realizar uma procura na base de conhecimento, é possível localizar rapidamente soluções para os problemas.

Para examinar os APARs (Authorized Program Analysis Reports), siga as etapas a seguir:

- 1. Acesse o [IBM Support Portal](http://www.ibm.com/support) (www.ibm.com/support/entry/portal/support).
- 2. Na caixa **Localizador de produto**, digite o nome de seu produto ou clique em **Pesquisar um novo produto**.
- 3. Selecione seu produto na lista e clique em **Ir**.
- 4. Na lista **Conteúdo de suporte do produto**, selecione **Todo conteúdo de suporte do produto**.
- 5. Filtre o conteúdo por tipo de documento ao marcar a caixa de seleção **(APARs) Authorized program analysis report**.
- 6. Como opção, filtre pela versão do produto ao marcar a caixa de seleção da versão adequada.

Uma lista de APARs em ordem de data será exibida. É possível refinar a lista de APARs ao inserir palavras-chave na caixa **Procurar nos resultados**.

### <span id="page-8-0"></span>**Avisos**

Estas informações foram desenvolvidas para produtos e serviços oferecidos nos Estados Unidos.

É possível que a IBM não ofereça os produtos, serviços ou recursos discutidos nesta publicação em outros países. Consulte um representante IBM local para obter informações sobre produtos e serviços disponíveis atualmente em sua área. Qualquer referência a produtos, programas ou serviços IBM não significa que apenas produtos, programas ou serviços IBM possam ser utilizados. Qualquer produto, programa ou serviço funcionalmente equivalente, que não infrinja nenhum direito de propriedade intelectual da IBM poderá ser utilizado em substituição a este produto, programa ou serviço. Entretanto, a avaliação e verificação da operação de qualquer produto, programa ou serviço não IBM são de responsabilidade do Cliente.

A IBM pode ter patentes ou solicitações de patentes pendentes relativas a assuntos tratados nesta publicação. O fornecimento desta publicação não lhe garante direito algum sobre tais patentes. Pedidos de licença devem ser enviados, por escrito, para:

Gerência de Relações Comerciais e Industriais da IBM Brasil Av. Pasteur, 138-146 Botafogo Rio de Janeiro, RJ CEP 22290-240

Para pedidos de licença relacionados a informações de DBCS (Conjunto de Caracteres de Byte Duplo), entre em contato com o Departamento de Propriedade Intelectual da IBM em seu país ou envie pedidos de licença, por escrito, para:

Intellectual Property Licensing Legal and Intellectual Property Law IBM Japan Ltd. 19-21, Nihonbashi-Hakozakicho, Chuo-ku Tokyo 103-8510, Japan

**O parágrafo a seguir não se aplica a nenhum país em que tais disposições não estejam de acordo com a legislação local:**

A INTERNATIONAL BUSINESS MACHINES CORPORATION FORNECE ESTA PUBLICAÇÃO "NO ESTADO EM QUE SE ENCONTRA", SEM GARANTIA DE NENHUM TIPO, SEJA EXPRESSA OU IMPLÍCITA, INCLUINDO, MAS A ELAS NÃO SE LIMITANDO, AS GARANTIAS IMPLÍCITAS DE NÃO INFRAÇÃO, COMERCIALIZAÇÃO OU ADEQUAÇÃO A UM DETERMINADO PROPÓSITO. Alguns países não permitem a exclusão de garantias expressas ou implícitas em certas transações; portanto, essa disposição pode não se aplicar ao Cliente.

Essas informações podem conter imprecisões técnicas ou erros tipográficos. São feitas alterações periódicas nas informações aqui contidas; tais alterações serão

incorporadas em futuras edições desta publicação. A IBM pode, a qualquer momento, aperfeiçoar e/ou alterar os produtos e/ou programas descritos nesta publicação, sem aviso prévio.

Referências nestas informações a websites não IBM são fornecidas apenas por conveniência e não representam de forma alguma um endosso a esses websites. Os materiais contidos nesses websites não fazem parte dos materiais desse produto IBM e a utilização desses websites é de inteira responsabilidade do Cliente.

A IBM pode utilizar ou distribuir as informações fornecidas da forma que julgar apropriada sem incorrer em qualquer obrigação para com o Cliente.

Os licenciados deste programa que desejarem obter informações sobre este assunto com o propósito de permitir: (i) a troca de informações entre programas criados independentemente e outros programas (incluindo este) e (ii) o uso mútuo das informações trocadas, deverão entrar em contato com:

Gerência de Relações Comerciais e Industriais da IBM Brasil Av. Pasteur, 138-146 Botafogo Rio de Janeiro, RJ CEP 22290-240

Tais informações podem estar disponíveis, sujeitas a termos e condições apropriadas, incluindo em alguns casos o pagamento de uma taxa.

O programa licenciado descrito nesta publicação e todo o material licenciado disponível são fornecidos pela IBM sob os termos do Contrato com o Cliente IBM, do Contrato Internacional de Licença do Programa IBM ou de qualquer outro contrato equivalente.

Todos os dados de desempenho aqui contidos foram determinados em um ambiente controlado. Portanto, os resultados obtidos em outros ambientes operacionais podem variar significativamente. Algumas medidas podem ter sido tomadas em sistemas em nível de desenvolvimento e não há garantia de que estas medidas serão iguais em sistemas geralmente disponíveis. Além disso, algumas medidas podem ter sido estimadas por extrapolação. Os resultados reais podem variar. Os usuários deste documento devem verificar os dados aplicáveis para seu ambiente específico.

As informações relativas a produtos não IBM foram obtidas junto aos fornecedores dos respectivos produtos, de seus anúncios publicados ou de outras fontes disponíveis publicamente. A IBM não testou estes produtos e não pode confirmar a precisão de seu desempenho, compatibilidade nem qualquer outra reivindicação relacionada a produtos não IBM. Dúvidas sobre os recursos de produtos não IBM devem ser encaminhadas diretamente a seus fornecedores.

Todas as declarações relacionadas aos objetivos e intenções futuras da IBM estão sujeitas a alterações ou cancelamento sem aviso prévio e representam apenas metas e objetivos.

Os preços da IBM mostrados são preços de varejo sugeridos pela IBM, são atuais e estão sujeitos a mudança sem aviso prévio. Os preços do revendedor podem variar.

Estas informações contêm exemplos de dados e relatórios utilizados nas operações diárias de negócios. Para ilustrá-los da forma mais completa possível, os exemplos incluem nomes de indivíduos, empresas, marcas e produtos. Todos estes nomes são fictícios e qualquer semelhança com os nomes e endereços utilizados por uma empresa real é mera coincidência.

Se estas informações estiverem sendo exibidas em cópia eletrônica, as fotografias e ilustrações coloridas podem não aparecer.

#### <span id="page-10-0"></span>**Marcas comerciais**

IBM, o logotipo IBM e ibm.com são marcas comerciais ou marcas registradas da International Business Machines Corporation nos Estados Unidos e/ou em outros países. Se estes e outros termos de marca comercial da IBM estiverem marcados em sua primeira ocorrência nestas informações com um símbolo de marca comercial (® ou ™), estes símbolos indicarão marcas comerciais dos Estados Unidos ou de direito consuetudinário de propriedade da IBM no momento em que estas informações foram publicadas. Estas marcas comerciais também podem ser marcas registradas ou de direito consuetudinário em outros países. Uma lista atual de marcas comerciais da IBM está disponível na web em [Copyright and trademark](http://www.ibm.com/legal/copytrade.shtml) [information](http://www.ibm.com/legal/copytrade.shtml) (www.ibm.com/legal/copytrade.shtml).

Outros nomes de empresas, produtos e serviços podem ser marcas comerciais ou marcas de serviço de terceiros.

#### **Considerações sobre a política de privacidade**

Os produtos de software IBM, incluindo software como soluções de serviço ("Ofertas de software"), podem usar cookies ou outras tecnologias para coletar informações de uso do produto, para ajudar a melhorar a experiência do usuário final, customizar interações com o usuário final ou para outros propósitos. Em muitos casos, nenhuma informação de identificação pessoal é coletada pelas Ofertas de software. Algumas de nossas Ofertas de software podem ajudá-lo a coletar informações de identificação pessoal. Se esta Oferta de software usar cookies para coletar informações de identificação pessoal, informações específicas sobre o uso de cookies desta oferta serão estabelecidas a seguir.

Dependendo das configurações implementadas, esta Oferta de software pode usar cookies de sessão que coletam o ID de sessão de cada usuário para propósitos de gerenciamento e autenticação de sessões. Esses cookies podem ser desativados, mas sua desativação também eliminará a funcionalidade ativada.

Se as configurações implementadas para esta Oferta de software fornecerem a você como cliente a capacidade de coletar informações de identificação pessoal de usuários finais por meio de cookies e outras tecnologias, você deverá consultar seu próprio conselho jurídico sobre as leis aplicáveis a essa coleta de dados, incluindo requisitos para aviso e consentimento.

Para obter mais informações sobre o uso das várias tecnologias, incluindo cookies, para esses propósitos, consulte a Política de privacidade da IBM em <http://www.ibm.com/privacy> e a Declaração de Privacidade Online da IBM em [http://www.ibm.com/privacy/details,](http://www.ibm.com/privacy/details/us/en/) a seção intitulada "Cookies, Web Beacons e Outras Tecnologias" e "Declaração de Privacidade de Produtos e Software como Serviço IBM" em [http://www.ibm.com/software/info/product-privacy.](http://www.ibm.com/software/info/product-privacy)